# Frequently asked questions

### 1. I can't finalize purchase process.

Most likely, you are not administrator of your tenant on Azure. Ask your IT for assistance.

## 2. I am getting error "The subscription is not registered to use namespace 'Microsoft.SaaS'" error while subscribing to billing subscription.

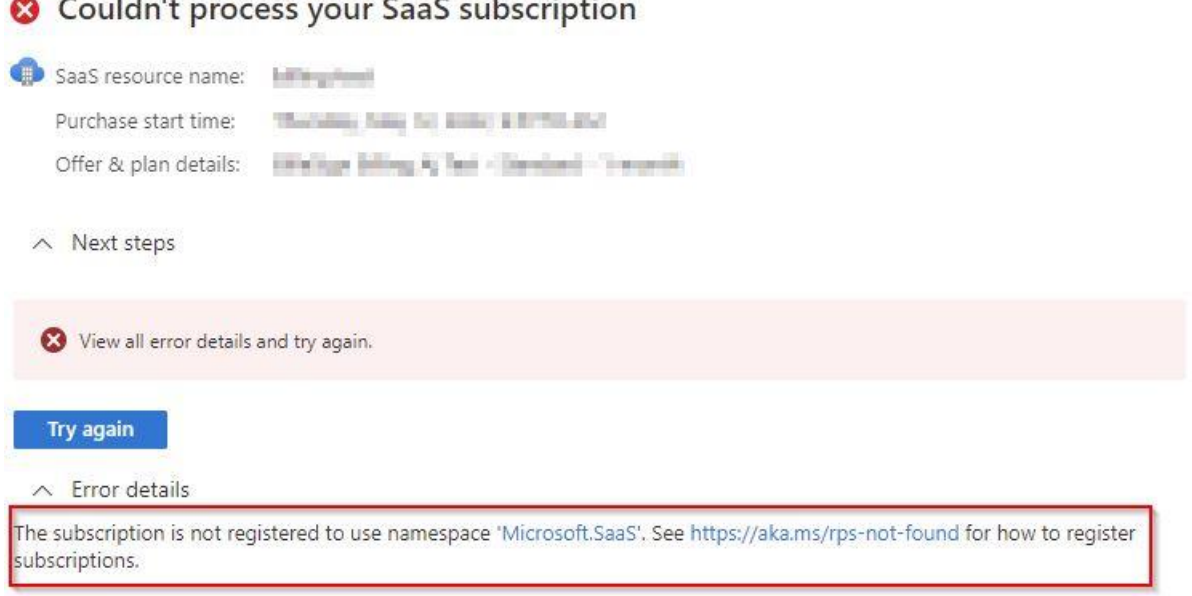

It is because your Azure Subscription isn't configured properly for Microsoft. SaaS resources. To configure it, you need to be owner of the subscription or have appropriate rights. How to solve that?

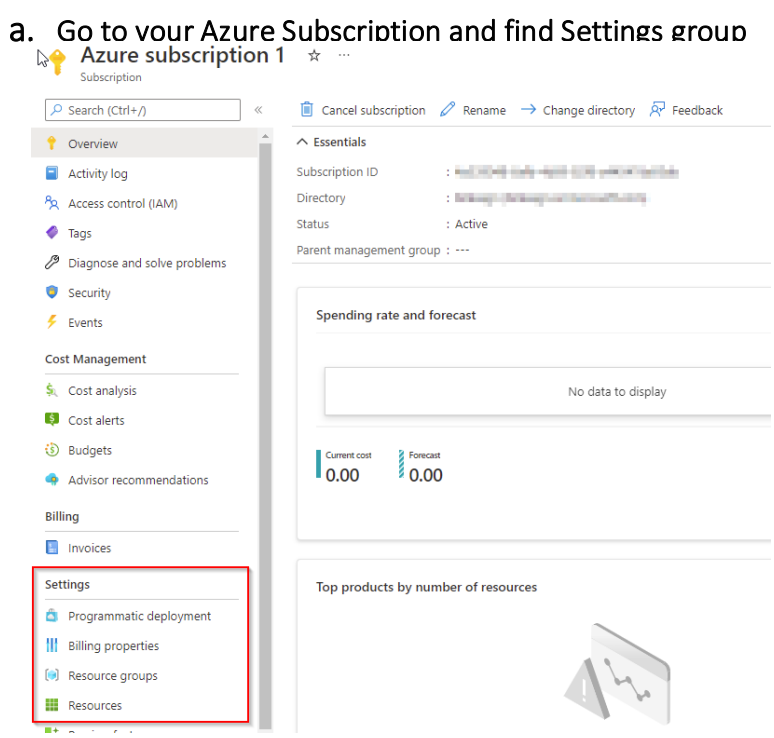

#### b. Next in the settings group click on Resource Providers

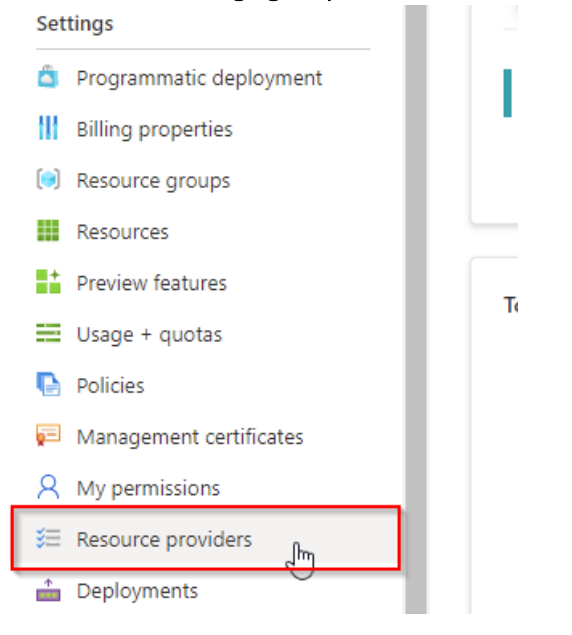

### c. In the search box type "Saas" to find Microsoft.SaaS provider

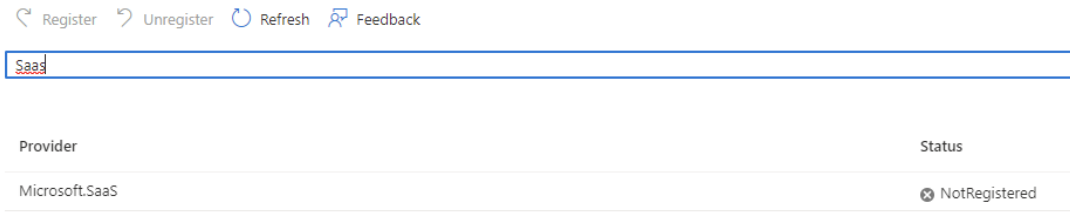

You will see that this provider is not registered

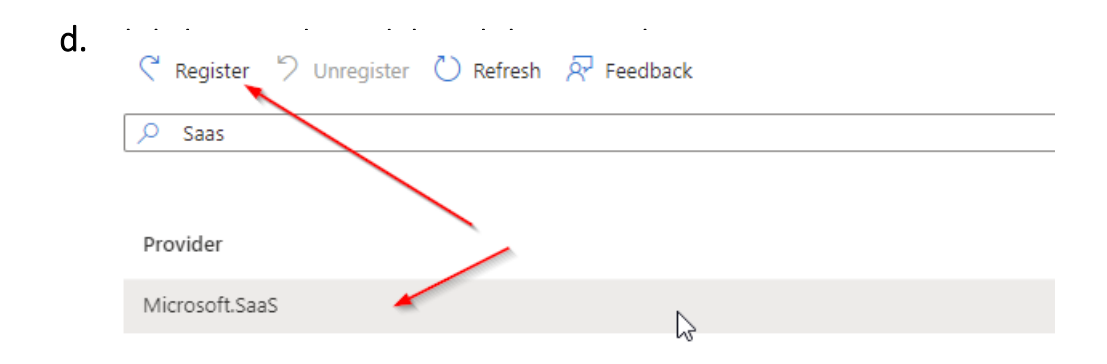

Registration process may take several minutes, and after it is completed, you will be able to subscribe to our Inperly Billing subscription.

Any other questions – please contact us directly a[t hello@inperly.com.](mailto:hello@inperly.com) We will contact you within one working day.